**FinePrint Server Edition Crack (2022)**

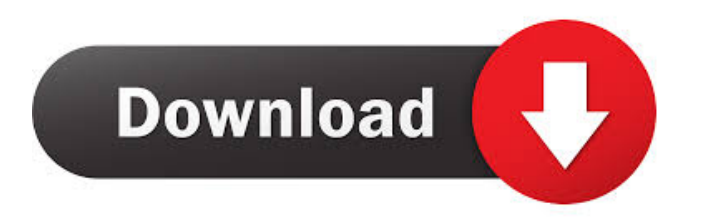

# **FinePrint Server Edition Incl Product Key [2022-Latest]**

FinePrint Server Edition Serial Key is an advanced printing software that allows you to connect to remote printers, from across a local network. The program also offers a preview of the file you wish to print, and allows you to rotate, duplicate the content or select the desired pages. Easily create remote printer configurations With FinePrint Server Edition Crack Mac, you can easily print a document even if the designated driver is not connected to your workstation. However, it can simply be connected to another machine or to the server, with the local network, in order for you to access it. The software also offers a preview of the file you wish to print. It supports multiple types of image files, text or spreadsheets and allows you to customize their content before printing them. For instance in case of an image, you can print it as a full page or duplicate it and print more copies onto a single page. You may add borders, stamps or watermarks on the surface of the file. Preview and edit files Before you send the file to be printed, you may select whether the physical document should be double-sided, or if you only wish to print specific pages from the input file. Additionally, the software enables you to create multiple printer configurations, by adding several drivers. The printing hardware can be copying machines, regular printers, even fax machines. Moreover, you may enable automatic procedures for page flipping, printing the pages in reverse order or ignoring blank pages. You may add text to the files set for printing, remove certain areas or add preset watermark messages. Reliable application for file printing With FinePrint Server Edition 2022 Crack, you can easily create printing jobs, by sending the files to local or remote printers. The software allows you to preview the files before printing them, to add borders, binding effect, page tags or custom text. You may easily view each part of a multi-page document, select the ones you wish to print or add notes./\* \* Licensed to the Apache Software Foundation (ASF) under one \* or more contributor license agreements. See the NOTICE file \* distributed with this work for additional information \* regarding copyright ownership. The ASF licenses this file \* to you under the Apache License, Version 2.0 (the \* "License"); you may not use this file except in compliance \* with the License. You may obtain a copy of the License at \* \*

#### **FinePrint Server Edition Crack Free License Key For Windows**

KeyMacro is an application that allows you to create a macros which run when pressing the "Ctrl" + "Shift" keys or the "Alt" + "Shift" keys. KeyMacro allows you to run a specific command or to launch another macro. What's new in this release: · New features · Minor bugs fixes KEYMACRO: A keyboard macro application for Windows KEYMACRO 2.0.0.0 is the most advanced version of KeyMacro. This release introduces a completely new user interface and new features: · New Keyboard Interface The new keyboard interface lets you create macro commands, directly on the keyboard. · New Features · Compatible with Windows 10 · Control your DPI and Zoom · Custom Shortcuts · New Engines · New Engines · New Engines · KeyMacro software has been updated to new engines (QD32, QD64, PowerArchiver, Kies, etc). More information and examples can be found here: · New Engines · Main New Features · New buttons · New Commands · Custom Actions · Custom Dialog · Automatically restart shell application when macro is completed · New layout editor · New blocks, buttons and objects · New color scheme and icons · New layouts, objects and buttons · New input fields and layout · New commands (Macros / Append to command line / Macro stop / Search / Run / Select) · New commands · Command path · Title of Command · Description of Command · Command parameters · Template command · Parameters in command · Click Here for more details. Before You Buy KeyMacro is easy to use, but needs your knowledge to use it properly. You can easily create keyboard macros for copying, zooming, selecting or even downloading files. However, you can also create macros for application, or folder, or network tools. For instance, you can run specific commands on all files in a folder or automatically download webpages, in a specific format. You may create keyboard macros for any language or script. This way, you can quickly create macros in your own language, whether it's spoken or written. You may then use the macros directly in your application or on any command line. This includes Macs, Windows or Linux operating systems. Simply, you can create keyboard macros. Create a new command, add parameters, 77a5ca646e

## **FinePrint Server Edition Torrent PC/Windows**

FinePrint Server Edition is a comprehensive printing assistant that allows you to connect to remote drivers, from across a local network and schedule printing jobs. The software also offers an advanced preview of the file you wish to print, allowing you to rotate, duplicate the content or select the desired pages. Easily create remote printer configurations With FinePrint Server Edition, you can easily print a document even if the designated driver is not connected to your workstation. However, it can simply be connected to another machine or to the server, with the local network, in order for you to access it. The software also offers a preview of the file you wish to print. It supports multiple types of image files, text or spreadsheets and allows you to customize their content before printing them. For instance in case of an image, you can print it as a full page or duplicate it and print more copies onto a single page. You may add borders, stamps or watermarks on the surface of the file. Preview and edit files Before you send the file to be printed, you may select whether the physical document should be double-sided, or if you only wish to print specific pages from the input file. Additionally, the software enables you to create multiple printer configurations, by adding several drivers. The printing hardware can be copying machines, regular printers, even fax machines. Moreover, you may enable automatic procedures for page flipping, printing the pages in reverse order or ignoring blank pages. You may add text to the files set for printing, remove certain areas or add preset watermark messages. Reliable application for file printing With FinePrint Server Edition, you can easily create printing jobs, by sending the files to local or remote printers. The software allows you to preview the files before printing them, to add borders, binding effect, page tags or custom text. You may easily view each part of a multi-page document, select the ones you wish to print or add notes. Related Software Related Products FinePrint Server is a comprehensive printing assistant that allows you to connect to remote drivers, from across a local network and schedule printing jobs. The software also offers an advanced preview of the file you wish to print, allowing you to rotate, duplicate the content or select the desired pages. Easily create remote printer configurations With FinePrint Server, you can easily print a document even if the designated driver is not connected to your workstation. However, it

#### **What's New in the FinePrint Server Edition?**

Microsoft Visual Studio Express for Windows Desktop, the most advanced and powerful development environment for C, C++, C#, ASP.NET, ASP.NET MVC, Web Forms, Silverlight and Windows Phone apps for Windows Mobile apps. Read More... Vagrant Box For Vagrant it is best to not use the base install image or you will need to upgrade. If you do need to upgrade then you need to add the box package then set up a separate box. Here is a good link for installation, Dose rate histogram In radiation oncology, a dose rate histogram (DRH) is a graphic display of the dose rate of radiation delivered to a tumor site over time. It is often used to monitor the radiation dose rate over the duration of a brachytherapy application. It is a graphical representation of the rate of dose delivered to the tumor, typically a graph of cumulative dose rate (CDR) versus time (i.e., X-axis is dose rate; Y-axis is time). The x-axis (time) represents the exposure of the tumor to radiation. In brachytherapy, the DRH is plotted for a given dwell time. The DRH is most commonly used to determine the time at which to change the dose rate. DRHs may be used to determine the optimal dose rate to apply to a tumor, and they are sometimes used to determine when to change the source dwell time. Definition Dose rate histogram is a graphic display of the dose rate of radiation delivered to a tumor, typically a graph of cumulative dose rate (CDR) versus time (i.e., Xaxis is dose rate; Y-axis is time). The x-axis (time) represents the exposure of the tumor to radiation. Stages of the DRH The stages of the DRH are divided by the following characteristics: Measurement of dose rate DRHs are created based on the real time measurements of the dose rate at each dwell position, as opposed to being based on the duration of the source dwell times. Software for DRHs RADAR, an on-line radiation dose-rate tool is based on a software package developed by the U.S. Army Ordnance Research Laboratory (USARL). Sensors Dose rates can be detected with either diode or fiber-optic based sensors. Diode sensors can be fixed to the source capsule, or can be affixed to a marker implanted into the tumor. Fiber-optic sensors are implanted at the focus of the radiation. When brachytherapy sources are replaced, an assessment of the new source performance requires the comparison of a series of dose rate

## **System Requirements:**

Recommended: Graphics: Supported: DirectX 11 Notes: Peripherals: Joystick: XBox One Controller, Xbox 360 Controller, Dual Shock 4, Dual Shock 3, other compatible gamepad If you own an Xbox One Controller, you do not need to use the Xbox 360 Controller. Multimedia: DirectX 11 HDMI: Yes, Digital Connection Additional Notes: For best performance, you can use the presets. The following

Related links:

<http://www.over-scene.com/wp-content/uploads/2022/06/samjail.pdf> <https://damp-gorge-03492.herokuapp.com/branoct.pdf> <http://fasbest.com/?p=24489> [https://spacezozion.nyc3.digitaloceanspaces.com/upload/files/2022/06/pEdefClaFQXF94izkqPT\\_06\\_67acaa351dc7926beb2b5bea795](https://spacezozion.nyc3.digitaloceanspaces.com/upload/files/2022/06/pEdefClaFQXF94izkqPT_06_67acaa351dc7926beb2b5bea79554831_file.pdf) [54831\\_file.pdf](https://spacezozion.nyc3.digitaloceanspaces.com/upload/files/2022/06/pEdefClaFQXF94izkqPT_06_67acaa351dc7926beb2b5bea79554831_file.pdf)

[https://automative.club/upload/files/2022/06/26U2hYqmt56zd6TRxFte\\_06\\_46f6ae7fcc9d19cecb3ff8bb813531e2\\_file.pdf](https://automative.club/upload/files/2022/06/26U2hYqmt56zd6TRxFte_06_46f6ae7fcc9d19cecb3ff8bb813531e2_file.pdf) <https://aupairglobal.mx/wp-content/uploads/2022/06/mooelly.pdf>

<https://buycoffeemugs.com/portable-flocker-free-license-key-updated-2022/>

[https://www.justformegadgetz.com/wp-content/uploads/2022/06/SQL\\_Management\\_Studio\\_for\\_SQL\\_Server.pdf](https://www.justformegadgetz.com/wp-content/uploads/2022/06/SQL_Management_Studio_for_SQL_Server.pdf)

[https://technospace.co.in/upload/files/2022/06/U2BaMaDqNYedT8WZ4tRF\\_06\\_46f6ae7fcc9d19cecb3ff8bb813531e2\\_file.pdf](https://technospace.co.in/upload/files/2022/06/U2BaMaDqNYedT8WZ4tRF_06_46f6ae7fcc9d19cecb3ff8bb813531e2_file.pdf) [https://mercatoposto.com/wp-content/uploads/2022/06/RAR\\_Reader.pdf](https://mercatoposto.com/wp-content/uploads/2022/06/RAR_Reader.pdf)